Stage DUT 2020

### **Visualisation progressive en 3D de données astronomiques dans un navigateur**

**Par** : Rova RASOANAIVO **Maître de stage** : André SCHAAFF **Tuteur enseignant** : Pierre-Frédéric VILLARD

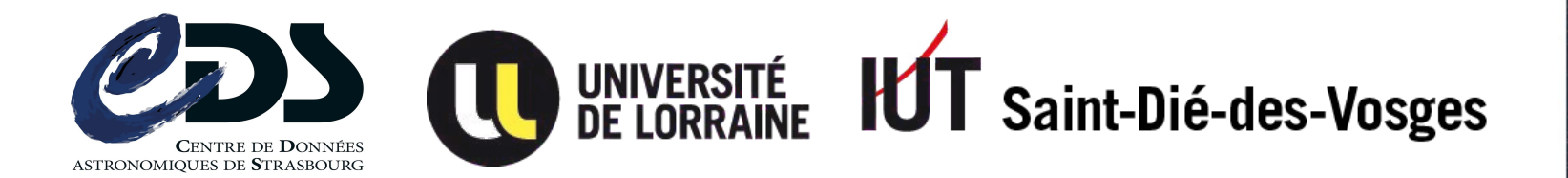

# Sommaire

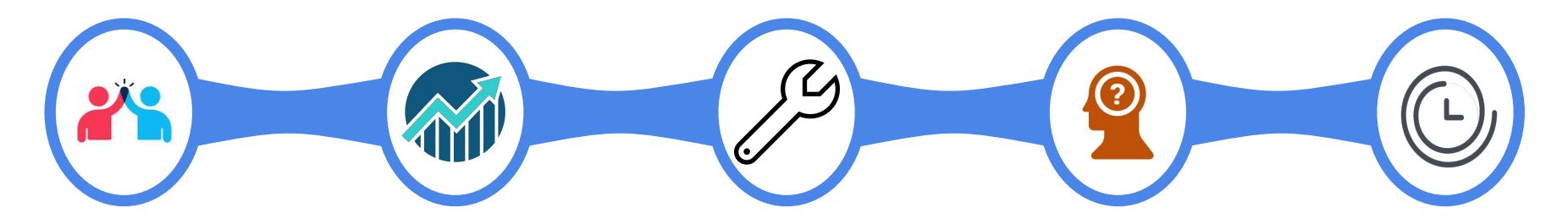

Contexte du stage

État de l'application Mise en oeuvre technique

Résultats et bilan

Perspectives du projet

### Introduction

#### **Contexte**

État des lieux

Côté client

Côté serveur

Bilan et perspectives

Conclusion

- ❖ Stage DUT Informatique à l'IUT de Saint-Dié-des-Vosges
- ❖ Visualisation 3D de données astronomiques dans le navigateur
- ❖ Recherche et développement
- ❖ Peaufiner l'application pour un potentiel déploiement

**Mots-clés** : Simulation, Three.js, Octree, Performances, Navigateur

# Étude de l'existant

#### Contexte

#### **État des lieux**

- Côté client
- Côté serveur
- Bilan et perspectives
- Conclusion
- ❖ Jasmine : *Javascript AStronomical data MINEr* (2014)
- ❖ Nuages de points
	- ➢ jeux de données astronomiques fournies par le CDS
	- ➢ Coordonnées (X,Y,Z) mais pas que…
	- $\triangleright$  moteur de rendu Three.js
- ❖ Jasmine : **lire -> traiter -> afficher**
- ❖ Interaction, déplacement dans la simulation, etc.

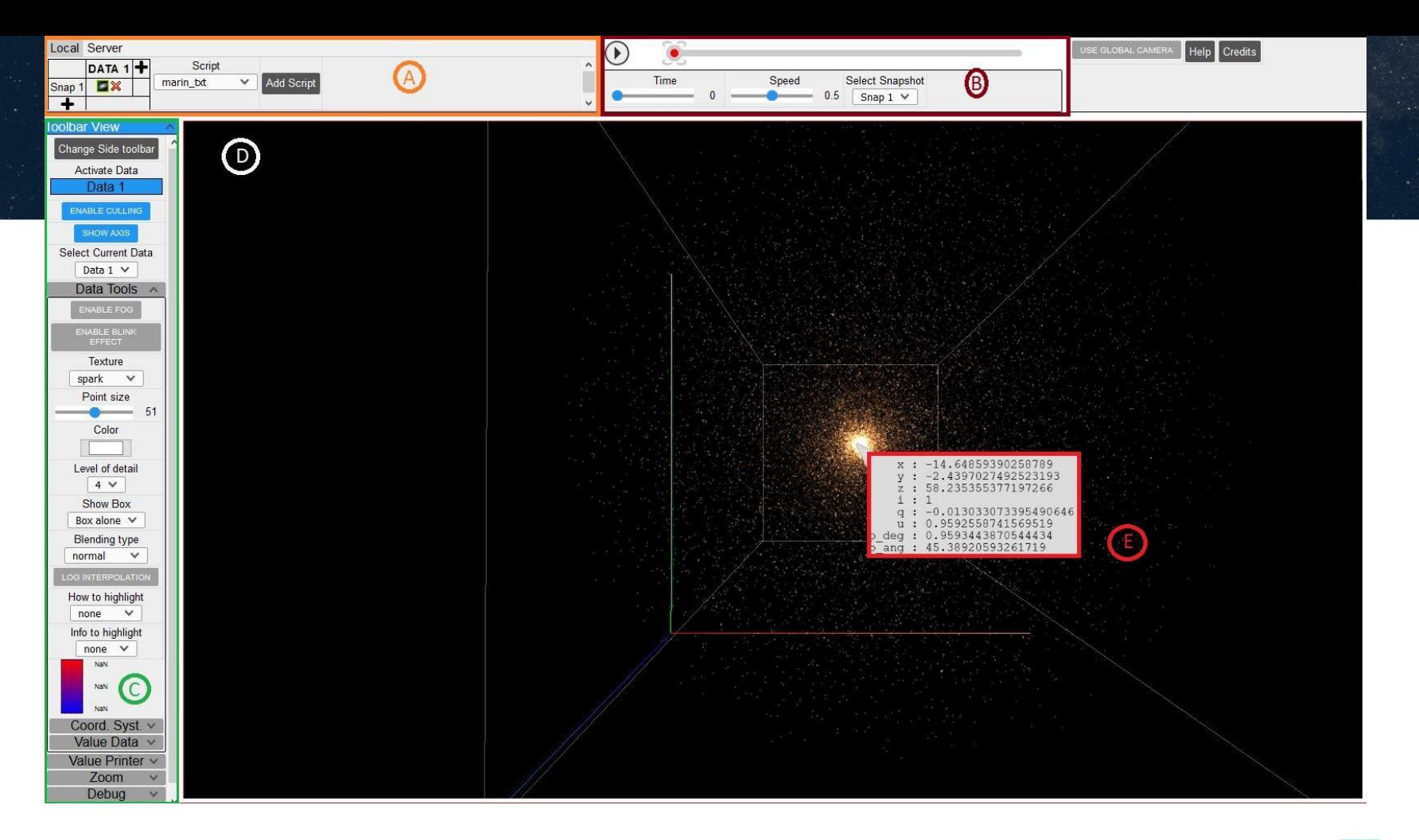

Figure : Vue de l'application côté client

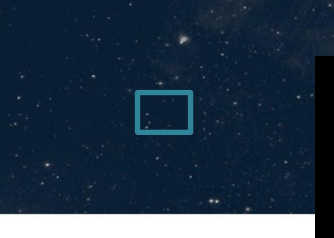

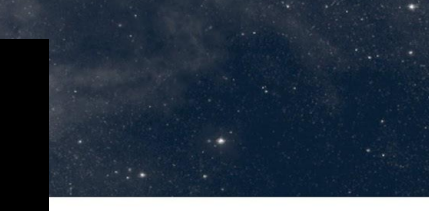

Vidéo : Utilisation de la timeline et des snapshots

## Jasmine3D

#### Contexte

#### **État des lieux**

Côté client

Côté serveur

Bilan et perspectives

Conclusion

- ❖ Côté client :
	- $\triangleright$  Simulation avec des fichiers en local
	- **Octree** pour les performances : lancer de rayon, occlusion,...
- ❖ Côté serveur :
	- $\triangleright$  Node.js  $\bigcap \bigcup \bigcup \bigcup \bigcap \bigcap$
	- ➢ Système de fichiers en **octree**

# □ Principe de l'octree

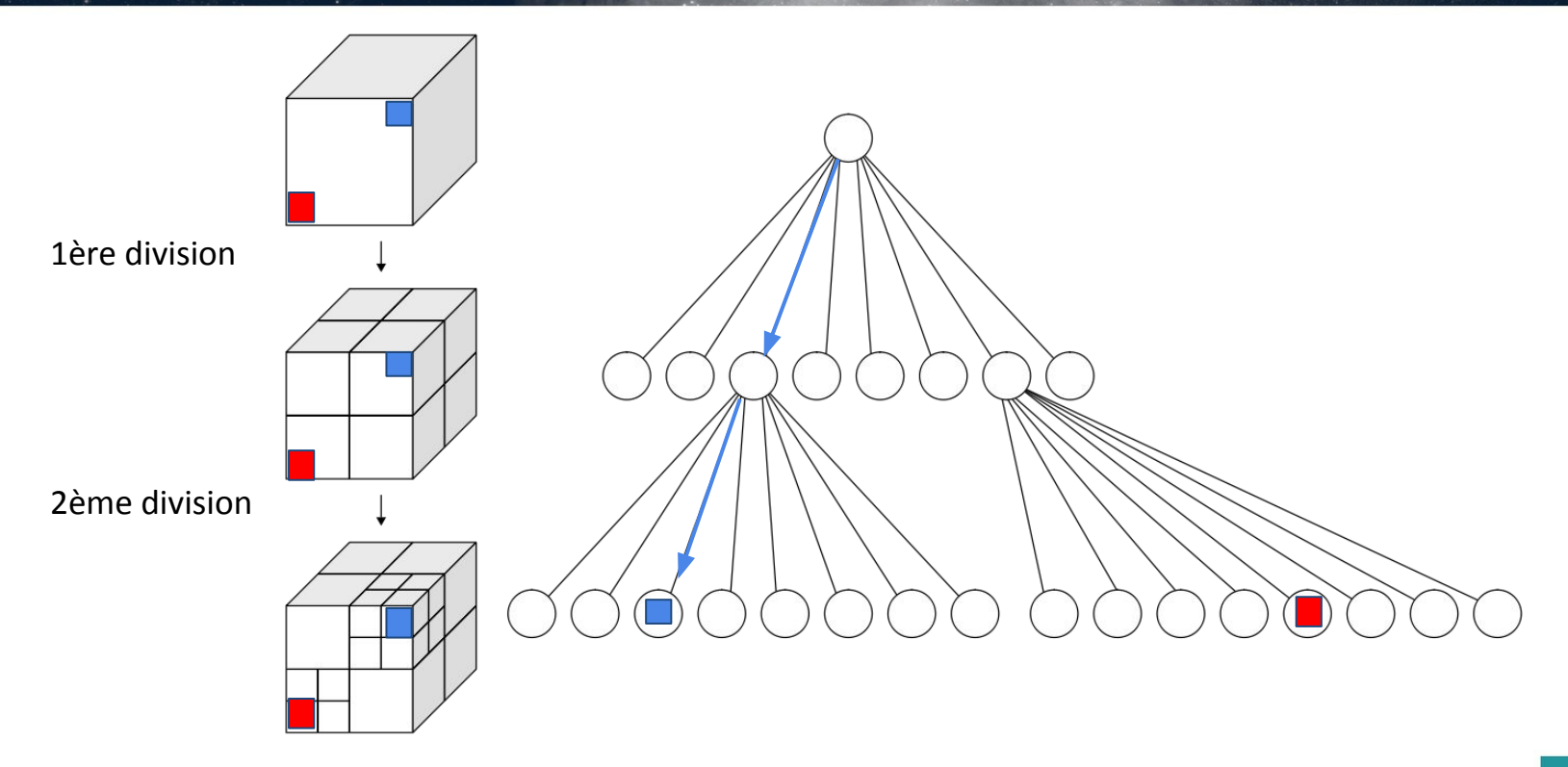

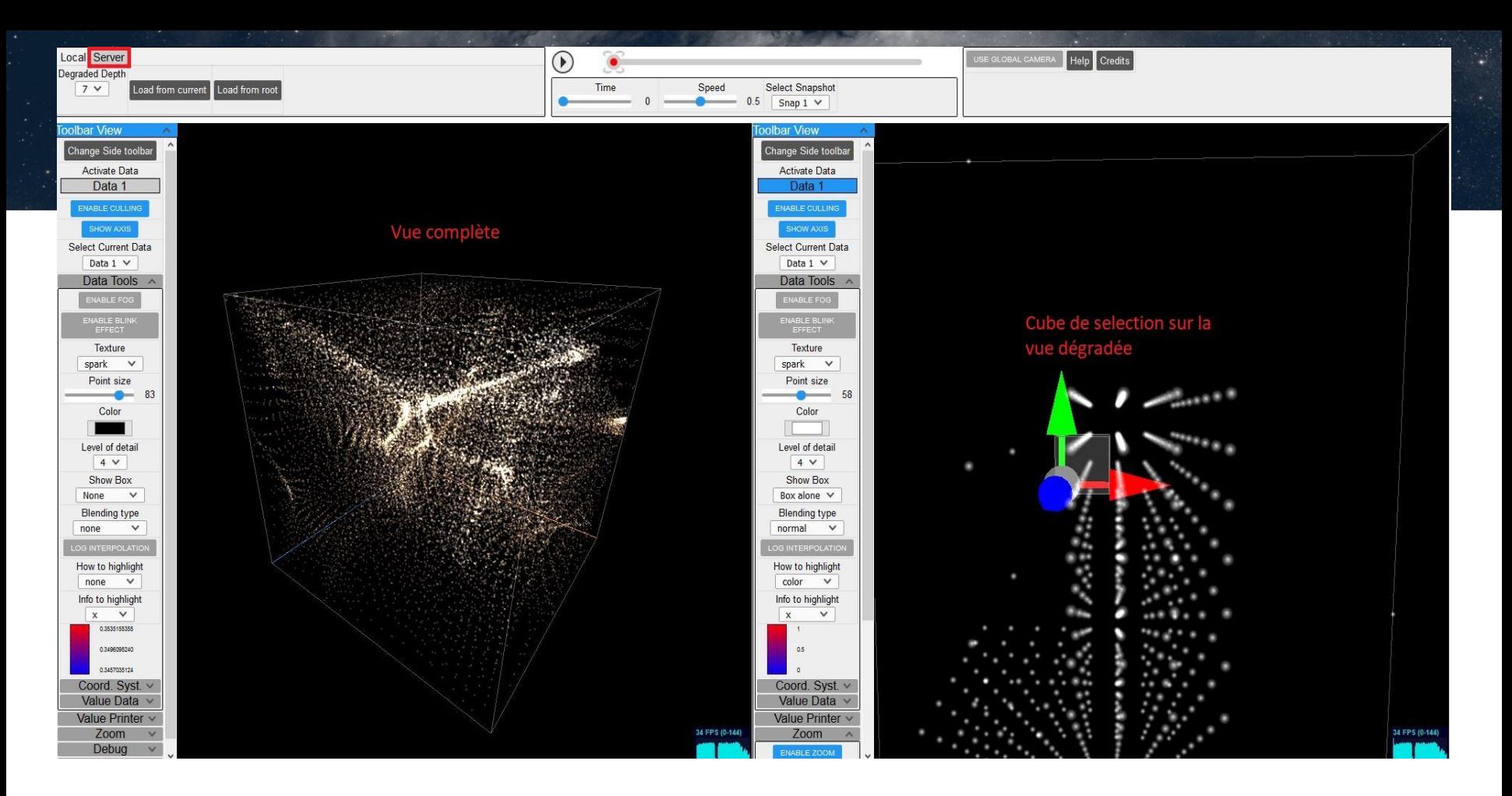

Figure : Vue de l'application - Onglet serveur

### Problèmes - client

Contexte

État des lieux

**Côté client**

Côté serveur

Bilan et perspectives

Conclusion

### ❖ Génération de l'Octree très lente (~2M points)

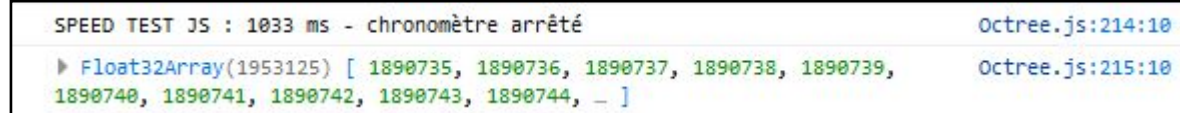

- ❖ Garbage collector JavaScript : aucun contrôle
- ❖ Personnalisation de la caméra, manque de fonctionnalités
- ❖ Vers le déploiement

## Solutions techniques

- Contexte
- État des lieux
- **Côté client**
- Côté serveur
- Bilan et perspectives
- **Conclusion**
- ❖ Ajout de nouvelles fonctionnalités
- ❖ Projection perspective ou orthographique

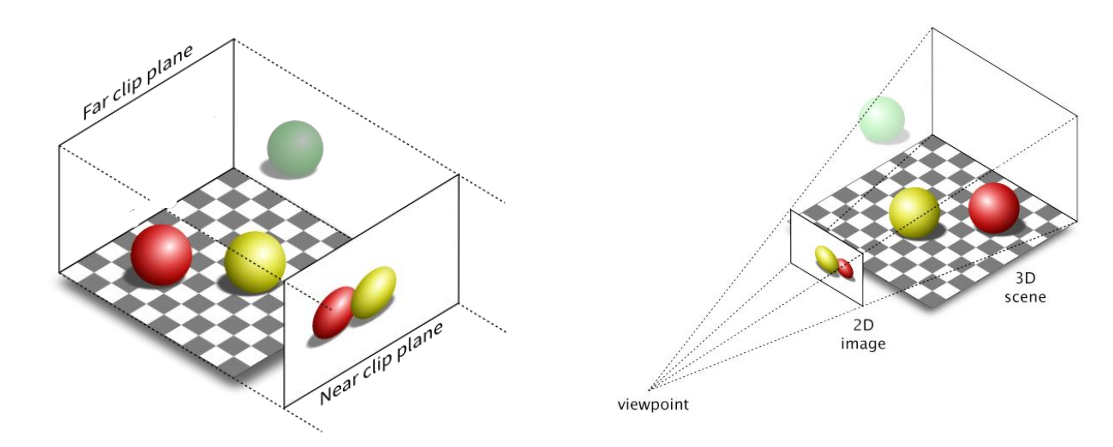

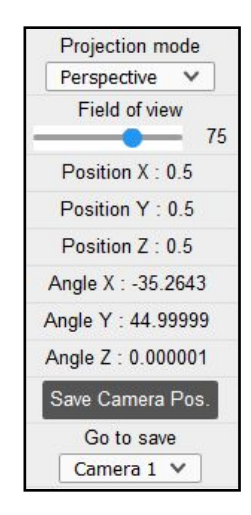

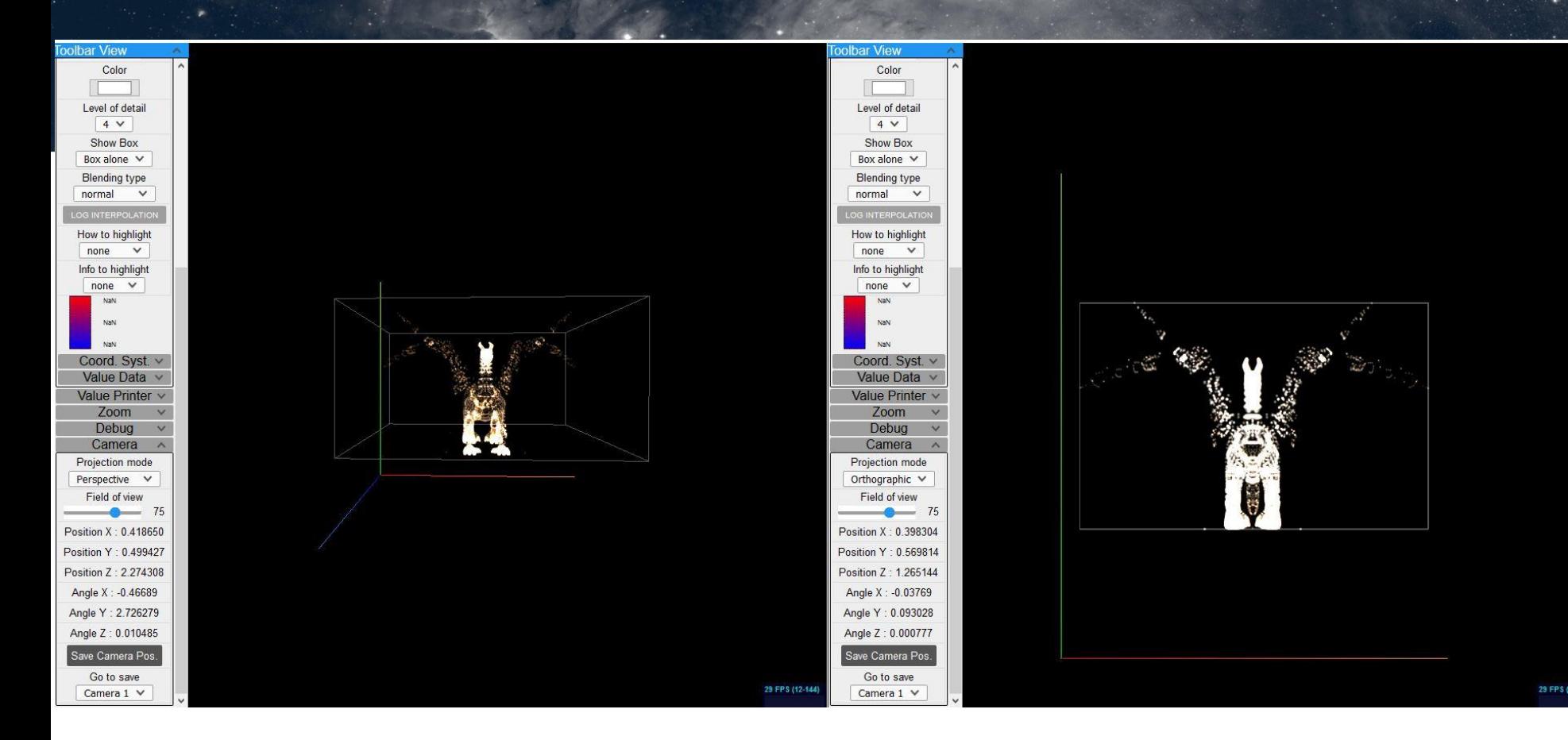

### Figure : Mode multi-vue et caméra

### Data Manager

Contexte

État des lieux

**Côté client**

Côté serveur

Bilan et perspectives

Conclusion

❖ Fonctionnalités existantes mais inconnues de l'utilisateur

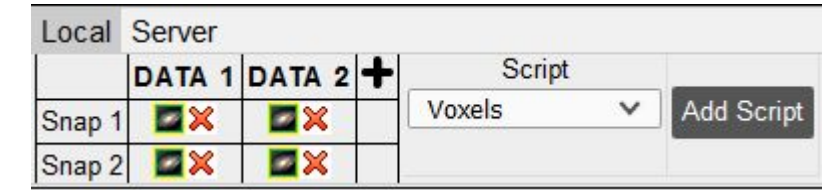

❖ Techniques indirectes pour "provoquer" le garbage collector :

➢ déceler et supprimer les cycles de références

 $\triangleright$  déceler les variables globales cachées

## WebAssembly - Octree

Contexte

État des lieux

**Côté client**

Côté serveur

Bilan et perspectives

Conclusion

❖ Objectifs :

- ➢ réduire le développement JavaScript
- ➢ performances (vitesse quasi native sur le CPU)
- ➢ plus de contrôle mémoire
- $\triangle$  le C++ est un bon candidat
	- $\triangleright$  Quelle chance! Le WebAssembly peut le faire "tourner" dans le navigateur
	- ➢ Comment ?

### Le processus

#### Contexte

État des lieux

#### **Côté client**

Côté serveur

Bilan et perspectives

Conclusion

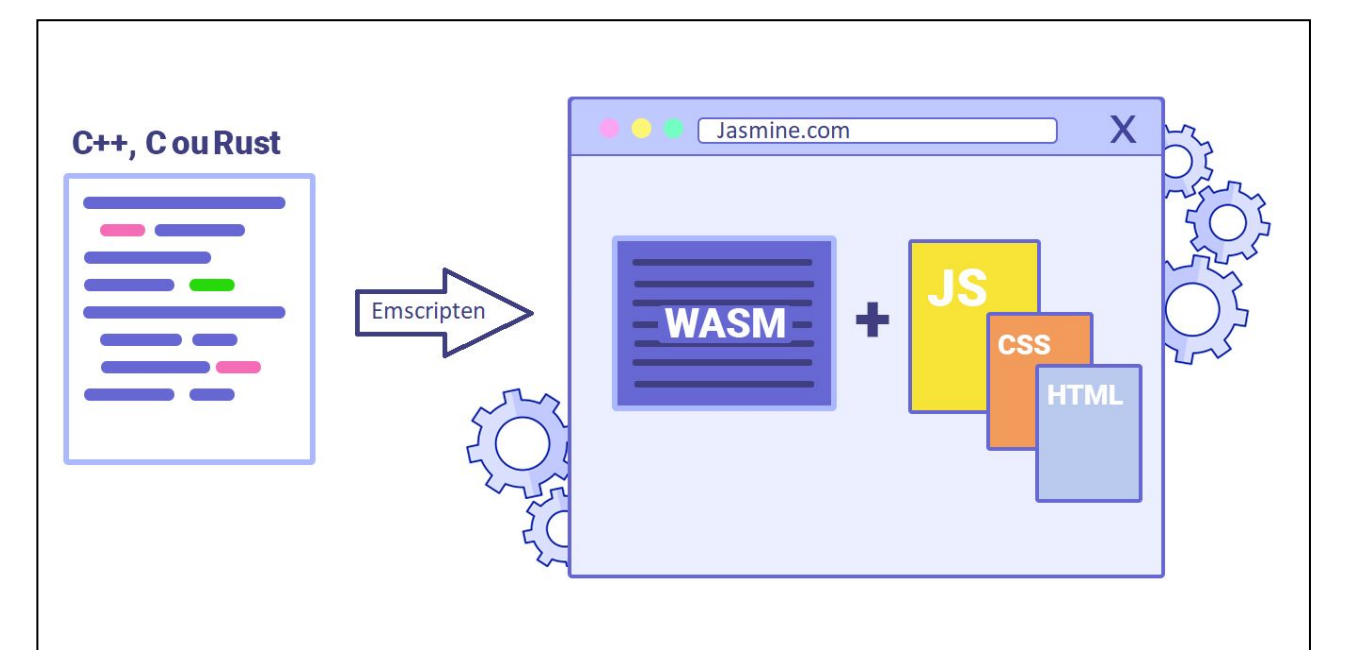

# Étapes

Contexte

État des lieux

**Côté client**

Côté serveur

Bilan et perspectives

Conclusion

Pour résumer :

- 1. Je traduis le code en C++
- 2. Emscripten le compile en bytecode .wasm
- 3. Je l'importe dans le navigateur (via son **glue code**)
- 4. J'importe les fonctions C++
- 5. Je copie les données à traiter vers WebAssembly
- 6. J'appelle les fonctions importées

### Problèmes - serveur

#### Contexte

#### État des lieux

Côté client

#### **Côté serveur**

Bilan et perspectives

**Conclusion** 

- ❖ Code à l'état de "chantier"
- ❖ Format de fichiers limité
- ❖ Mise en place du serveur trop complexe

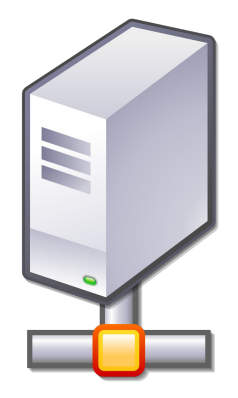

### Solutions - serveur

#### Contexte

- État des lieux
- Côté client

#### **Côté serveur**

- Bilan et perspectives
- Conclusion
- ❖ Migration des scripts vers le serveur
- ❖ Refactoring
- ❖ Tests de déploiement avec ngrok

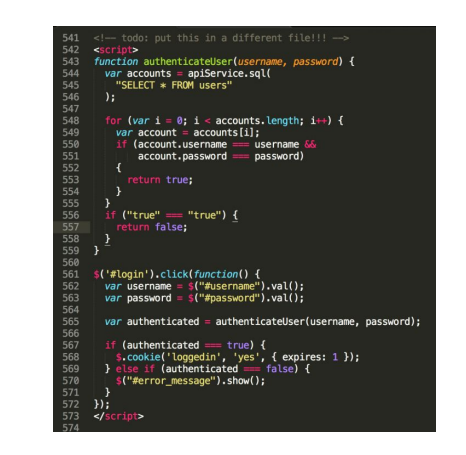

### Minification

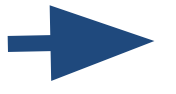

-\$&").toLowerCase(),c-a.getAttribute(d),"string"= c){try{c=\$(c)}catch(e){}X.set a?this.each(function(){X.set(this,a)) this.each(function(){X.set(this,a,b)})},null,b,a וה ("פוליפ")-"queue",d-W.get(a,b),c<sup>to</sup>l(d|*Array.*lsArray(c)Td-W.access(a,b,r.makeArray(c)):d.push(c)<br>"function(){r.dequeue(a,b)};"inprogress"—e="e=c.shift(),d="),e="e="blica.unshift("inprogress"),<br>"h.get(a,c)||K.access( on the second (this capacity)), electronic state in the second of the second state in the second (that is, a) by respectively. The second of the second of the second state in the second of the second state in the second of unction(a,b,c,d){var e,f,g={};for(f in b)g[f]=a.style[f],a.style[f]=b[f];e=c.apply(a,d||[]);for(f<br>{return r.css(a,b,"")},1=h(),j=c&c[3]|(r.cssNumber[b]"":"px"),k=(r.cssNumber[b]|"px"!=j&+i)  $f = h() / i)$  661 =  $f = f - g)$ c55(k=+k|+i||0,e=c[1]?k+(c[1]+1)+c[2]:+c[2],d55(d.unit=j,d.start=k,d.end -1 | min | c.createElement(d)),e-r.css(b,"display"),b.parentNode.reavechild(b),"none" = e.g.(e-"block"),g<br>| c.createElement(d)),e-r.css(b,"display"),b.parentNode.reavechild(b),"mone" = e.g.(e-"block"),g<br>| play-e(f)] ; :=tu

### Problèmes rencontrés

- Contexte
- État des lieux
- Côté client
- Côté serveur
- **Bilan et perspectives**
- Conclusion
- ❖ Difficultés à comprendre le fonctionnement de l'application
- ❖ WebAssembly est relativement récent et complexe
- ❖ Peu de notions en JS et C++ -> Autoformation
- ❖ Moins de temps passé sur la partie serveur
- ❖ Adaptation au télétravail

# Validation des objectifs

Contexte

État des lieux

Côté client

Côté serveur

**Bilan et perspectives**

Conclusion

Réduction du développement JS

**V**.Performances

**Amélioration de l'interface** 

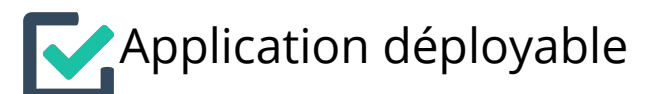

## Propositions

- Contexte
- État des lieux
- Côté client
- Côté serveur
- **Bilan et perspectives**
- Conclusion
- ❖ Rajouter d'autres fonctionnalités WebAssembly (serveur)
- ❖ Requêtes directes vers les services du CDS (VizieR, Aladin, etc.)
- ❖ Vers le WebGPU ?

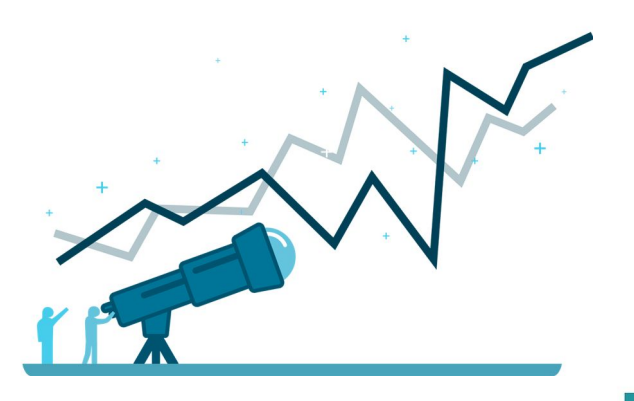

# Conclusion

- Contexte
- État des lieux
- Côté client
- Côté serveur
- Bilan et perspectives
- **Conclusion**
- ❖ Expérience très enrichissante
- ❖ Plupart des objectifs atteints
- ❖ Autoformation liberté technique Recherche
- ❖ Accompagnement du maître de stage André SCHAAFF
- ❖ Encore plein de potentiel...

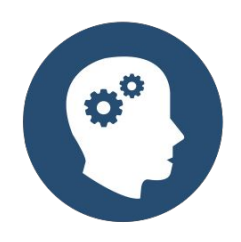

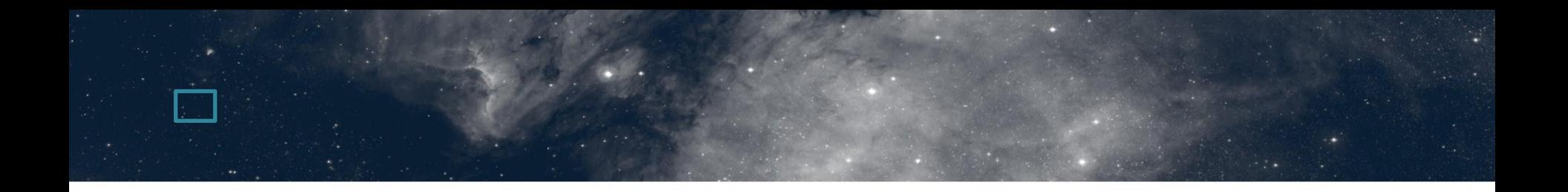

### Merci de votre attention !

### Sources

Documentation officielle Emscripten :

[https://emscripten.org](https://emscripten.org/docs/getting_started/Tutorial.html#generating-html)

Documentation officielle Three.js :

<https://threejs.org/docs/>

Tutoriel suivi pour le WebAssembly :

[https://marcoselvatici.github.io/WASM\\_tutorial/](https://marcoselvatici.github.io/WASM_tutorial/)

WebGPU :

<https://gpuweb.github.io/gpuweb/>